Boletim de Serviço Eletrônico em 22/04/2020

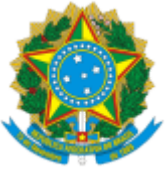

## SERVIÇO PÚBLICO FEDERAL MINISTÉRIO DA EDUCAÇÃO Universidade Federal do Pampa

GABINETE DA REITORIA Avenida General Osório, 900, Bagé/RS, CEP 96400-100 Telefone: (53) 3240 5400 Endereço eletrônico: reitoria@unipampa.edu.br

## **PORTARIA Nº 1085, DE 22 DE ABRIL DE 2020**

O REITOR DA UNIVERSIDADE FEDERAL DO PAMPA, no uso de suas atribuições legais e estatutárias,

CONSIDERANDO o Despacho GR GR 0285315, de 22 de abril de 2020, e o Despacho DIV-CON 0285305, de 22 de abril de 2020,

RESOLVE:

DESIGNAR as servidoras abaixo relacionadas como Coordenadoras e Fiscal de Acordo de Cooperação:

## **Acordo de Cooperação - 03/2020 - Prefeitura Municipal de Rosário do Sul:**

- Cassia Regina Nespolo, Professor do Magistério Superior, SIAPE 2151258, Coordenadora Titular;
- Cibele Rosa Gracioli, Professor do Magistério Superior, SIAPE 1354174, Coordenadora Suplente;
- Suzy Elizabeth Bandeira Pinheiro, Professor do Magistério Superior, SIAPE 2725645, Fiscal.

## Roberlaine Ribeiro Jorge Reitor

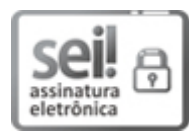

Documento assinado eletronicamente por **ROBERLAINE RIBEIRO JORGE**, **Reitor**, em 22/04/2020, às 15:00, conforme horário oficial de Brasília, com fundamento no art. 6º, § 1º, do [Decreto](http://www.planalto.gov.br/ccivil_03/_Ato2015-2018/2015/Decreto/D8539.htm) nº 8.539, de 8 de [outubro](http://www.planalto.gov.br/ccivil_03/_Ato2015-2018/2015/Decreto/D8539.htm) de 2015.

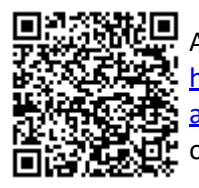

A autenticidade deste documento pode ser conferida no site [https://sei.unipampa.edu.br/sei/controlador\\_externo.php?](https://sei.unipampa.edu.br/sei/controlador_externo.php?acao=documento_conferir&id_orgao_acesso_externo=0) [acao=documento\\_conferir&id\\_orgao\\_acesso\\_externo=0,](https://sei.unipampa.edu.br/sei/controlador_externo.php?acao=documento_conferir&id_orgao_acesso_externo=0) informando o código verificador **0285341** e o código CRC **C124F14F**.